# **INSTRUCTIONS FOR PREPARING AND TRANSFERRING FINAL PAPERS TO ICT2015**

## **A.B. Author\*, C.D. Author**

\*Affiliation,Country and contact details

**Keywords:** Maximum 5 keywords placed before the abstract.

#### **Abstract**

This is where the abstract should be placed. It should consist of one paragraph and a concise summary of the material discussed in the article below. It is preferable not to use footnotes in the abstract or the title. The acknowledgement for funding organisations etc. is placed in a separate section at the end of the text. We wish you success with the preparation of your manuscript.

# **1 Introduction**

The Proceedings produced for ICT will contain all the papers accepted for the conference, which have to be received by the organiser no later than **.** Papers received after that date will not be included. Papers, which appear in the Proceedings, have undergone the review process of the Programme Committee of ICT. Comments of reviewers are sent to the authors. Authors are asked to prepare and submit electronic versions of their full papers according to the instructions below.

## **2 Manuscript preparation**

Full papers must be typed in English. This instruction page is an example of the format and font sizes to be used.*.*

It follows detailed instructions valid for any word processor. The title of the paper is typed in CAPITAL LETTERS (boldface 18pt) and centred on the page. The author's name is typed in capital and lower case bold letters and centred on the page. Directly under the author's name in capital and lower case letters and also centred is the author's affiliation, address, plus e-mail address and fax number of (at least) the corresponding author. Manuscripts must be typed single spaced using 10 point characters. Only Times, Times Roman, Times New Roman and Symbol fonts are accepted. The text must fall within a frame of 18 cm x 24 cm centred on an A4 page (21 cm x 29.7 cm). Paragraphs are separated by 6 points and with no indentation. The text of the full papers is written in two columns and justified. Each column has a width of 8.8 cm and the columns are separated by a margin of 0.4 cm. The maximum length of the full paper is 8 pages. Do not number the pages. The final format in which the papers will appear on the Proceedings will be a PDF file. Authors are requested

to send a PDF file of their final paper to be included directly in the Proceedings.

#### **2.1 Figures and tables**

Figures and tables should be centred in the column, numbered consecutively throughout the text, and each should have a caption underneath it (see for example Table 1). Care should be taken that the lettering is not too small. All figures and tables should be included in the electronic versions of the full paper.

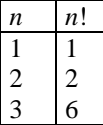

Table 1: This is an example of a table caption.

#### **2.2 Equations**

Equations should be typed within the text, centred, and should be numbered consecutively throughout the text. They should be referred to in the text as Equation (n). Their numbers should be typed in parentheses, flush right, as in the following example.

$$
PA + A'P - PBR^{-1}B'P + Q = 0.
$$
 (1)

### **3 Generating a PDF file**

The PDF format will be the final format under which the papers will appear in the Proceedings. Therefore you are advised to submit your paper as PDF document. If this is not possible, Postscript format is also accepted as long as no fonts other than the recommended fonts are used.

In any case you are advised to use the packages GhostScript and GhostView which are capable of viewing both Postscript and PDF files and converting between the two. These packages are free and can be downloaded from [http://www.cs.wisc.edu/~ghost/.](http://www.cs.wisc.edu/$/sim$ghost/) If you are using Windows 95, 98 or NT you can download directly the self-extracting files <ftp://ftp.cs.wisc.edu/ghost/ghostgum/gsv36w32.exe> and <ftp://ftp.cs.wisc.edu/ghost/aladdin/gs650/gs650w32.exe> for GhostView and GhostScript respectively.

# **Acknowledgements**

The acknowledgement for funding organizations etc. should be placed in a separate section at the end of the text.

Thank you for your cooperation in complying with these instructions.

# **References**

[1] A. B. Author, C. D. Author. "Title of the article", *The Journal*, **volume**, pp. 110-120, (2000).

The list of references should be ordered alphabetically according to the first author surname. All references should be cited in the text, and using square brackets such as [1] and [2,3].